## CS 683 Emerging Technologies Fall Semester, 2006 Doc 18 Basic Action Pack & Active Record Oct 19, 2006

Copyright ©, All rights reserved. 2006 SDSU & Roger Whitney, 5500 Campanile Drive, San Diego, CA 92182-7700 USA. OpenContent (http:// www.opencontent.org/opl.shtml) license defines the copyright on this document.

### **References**

Agile Web Development with Rails, Thomas & Hanson, The Pragmatic Bookshelf, 2005

Patterns of Enterprise Application Architecture, Fowler, Addison-Wesley, 2003

Action Pack Documentation, http://api.rubyonrails.com/

Active Record Documentation, http://api.rubyonrails.com/

Action Pack Views

Selecting the View

## **Simple Request Flow**

http://127.0.0.1:3000/say/hello/index.html

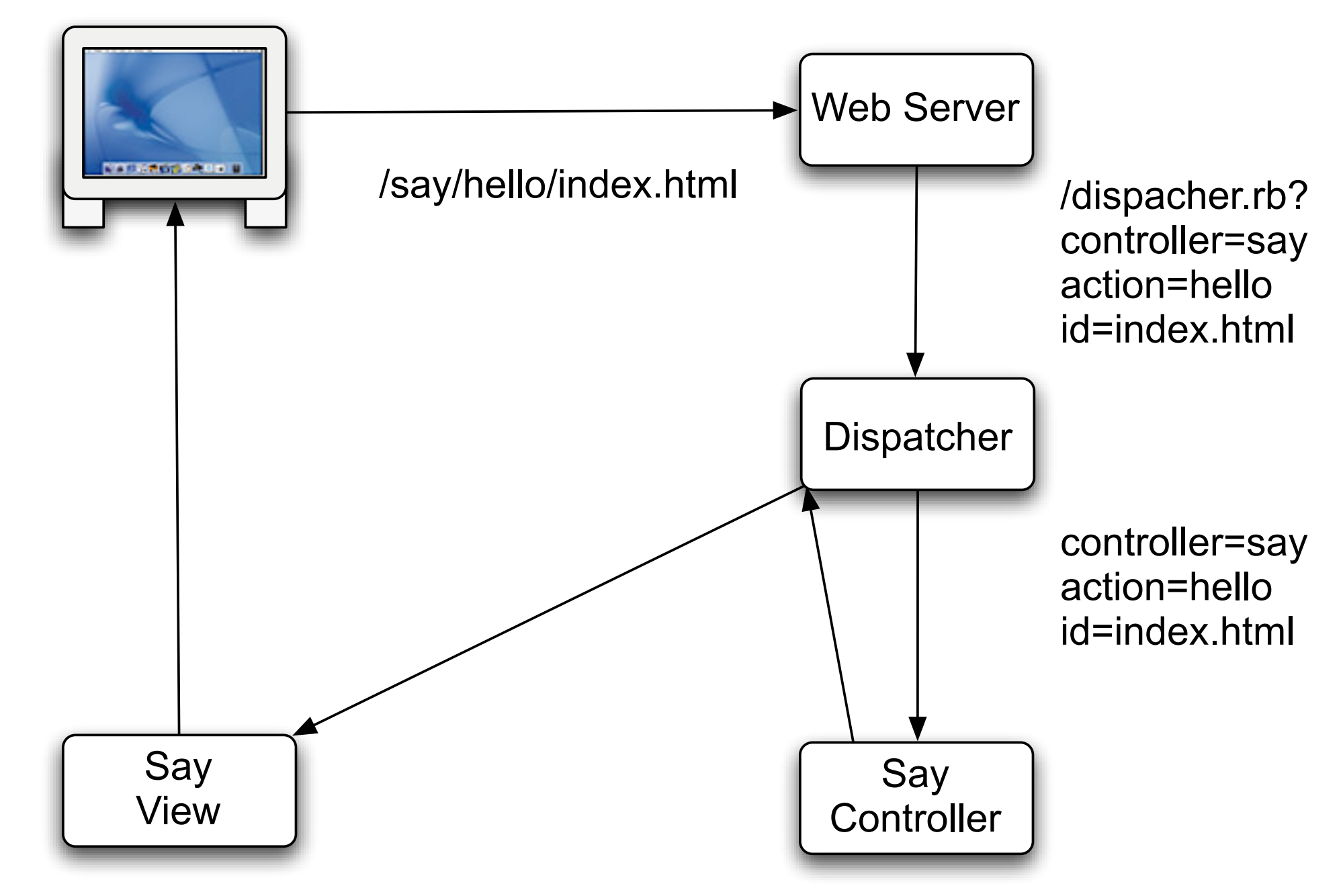

## **Default Action**

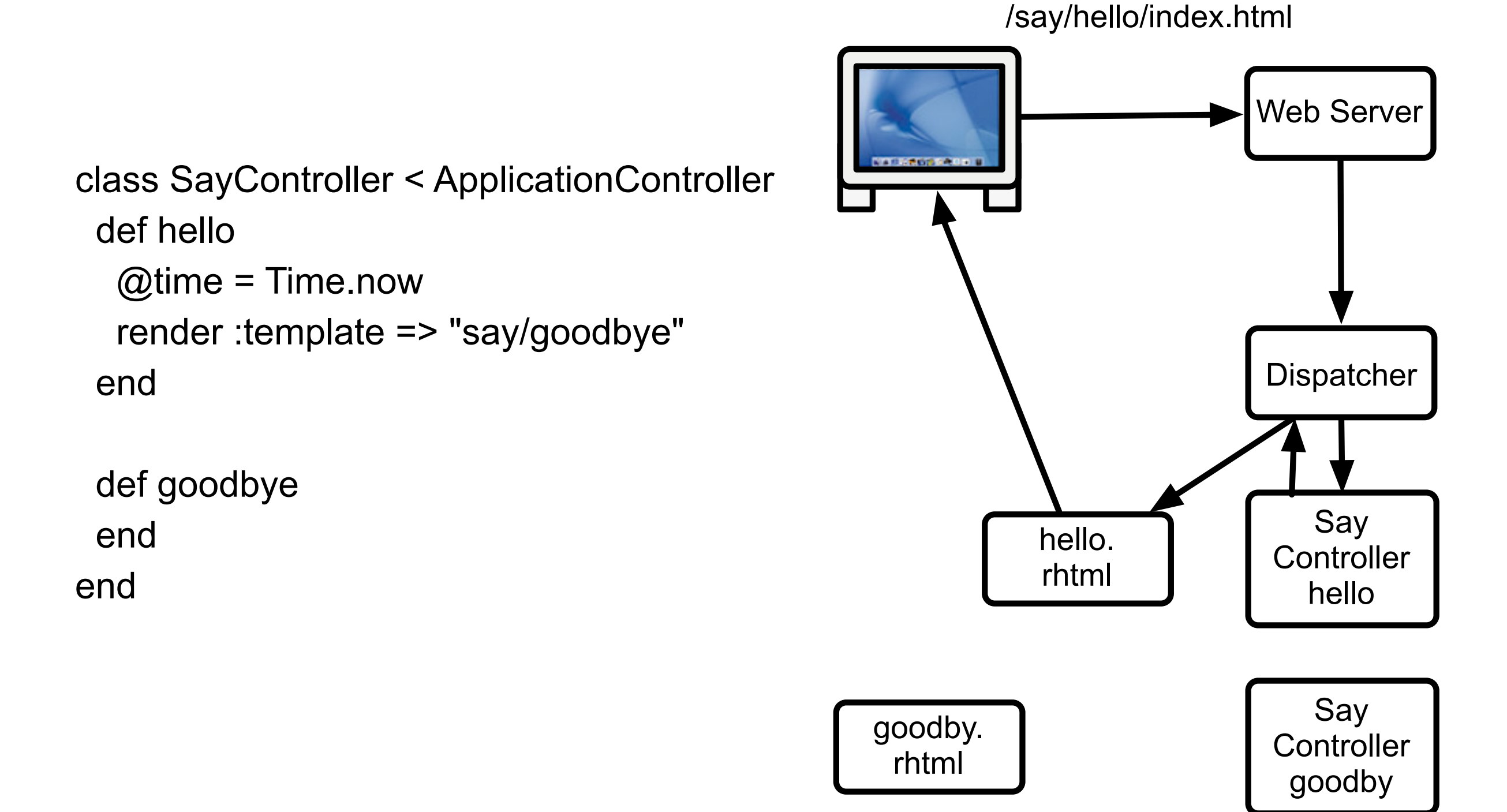

## **render :template**

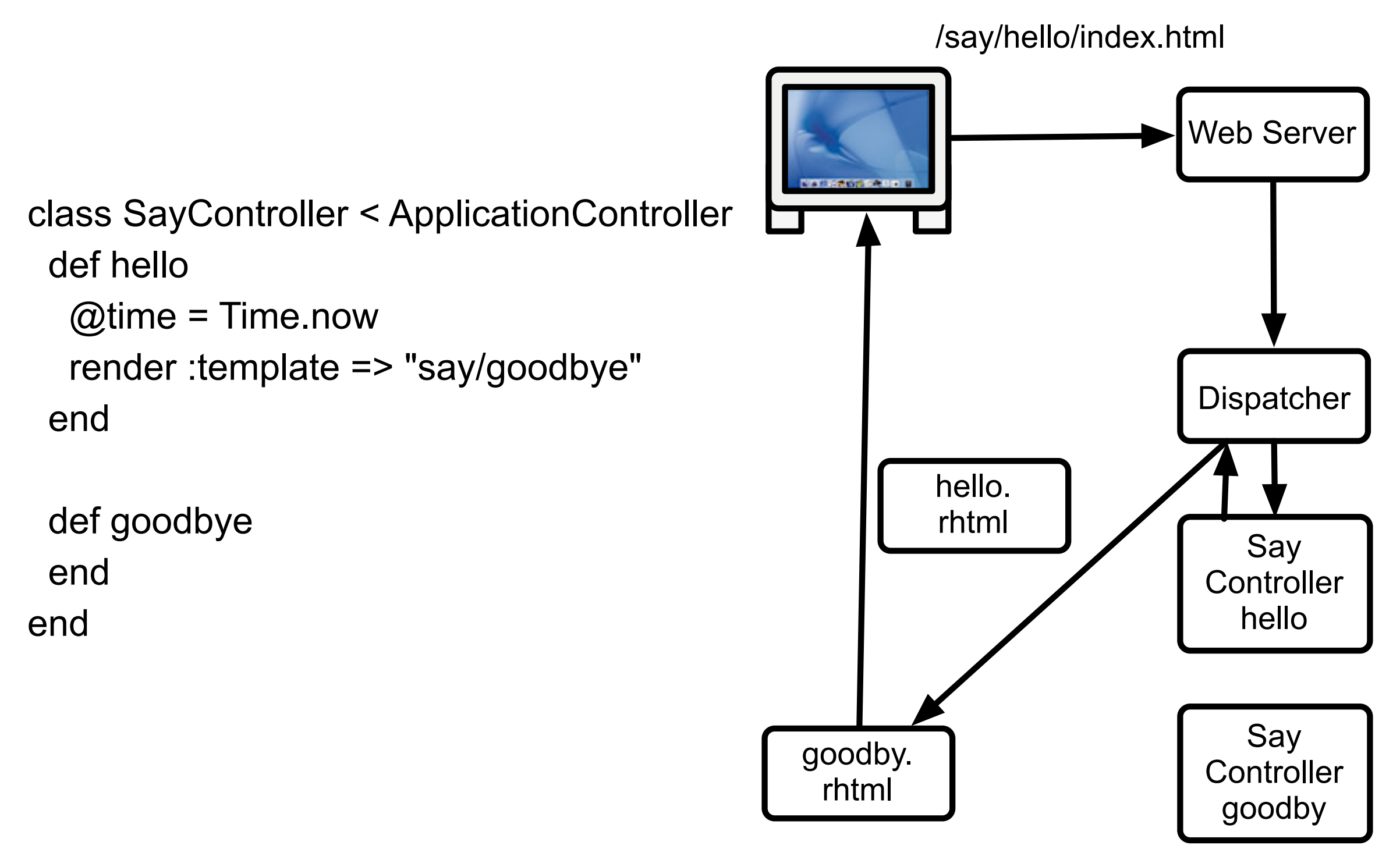

## **render :action**

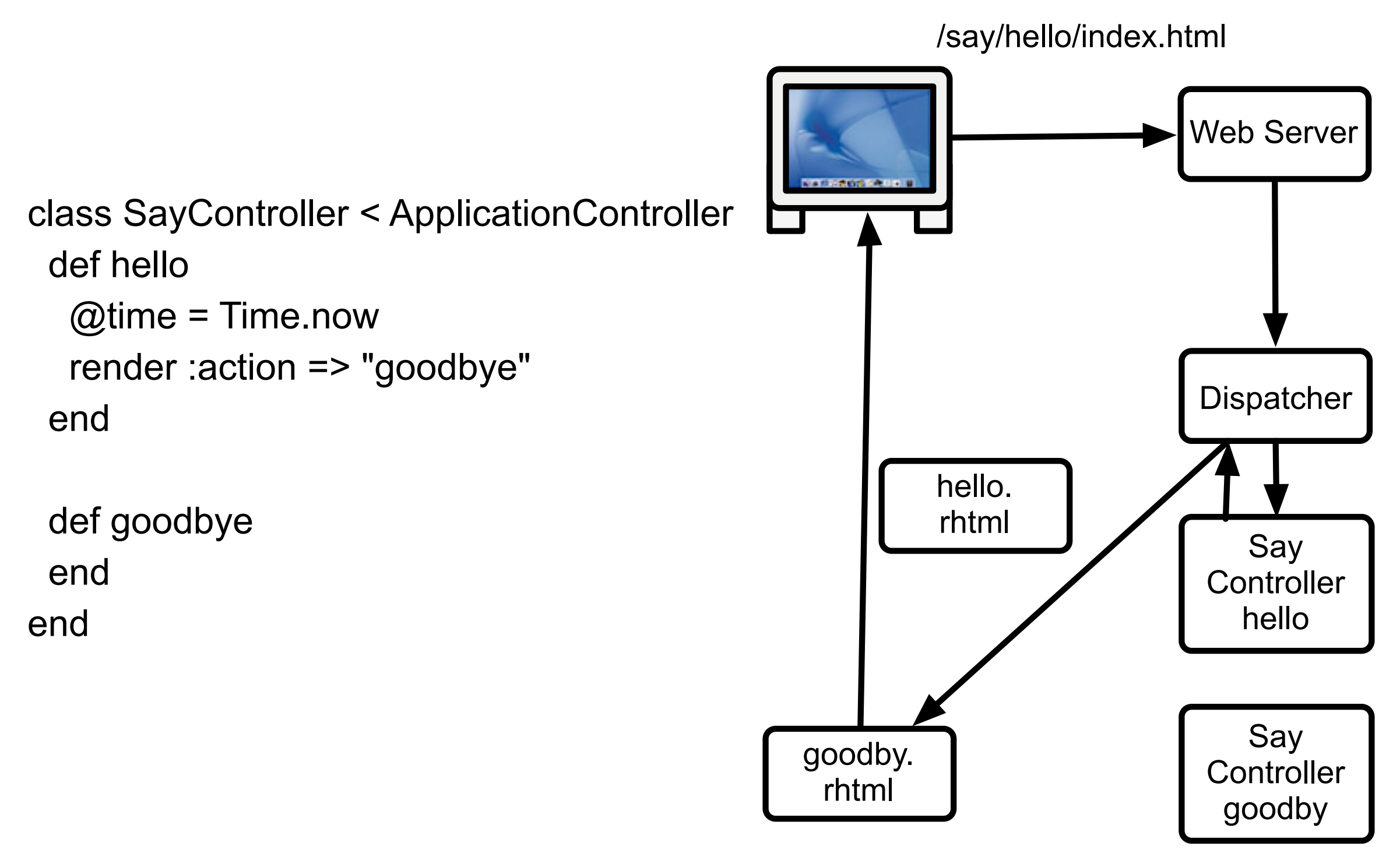

# **Direct Call**

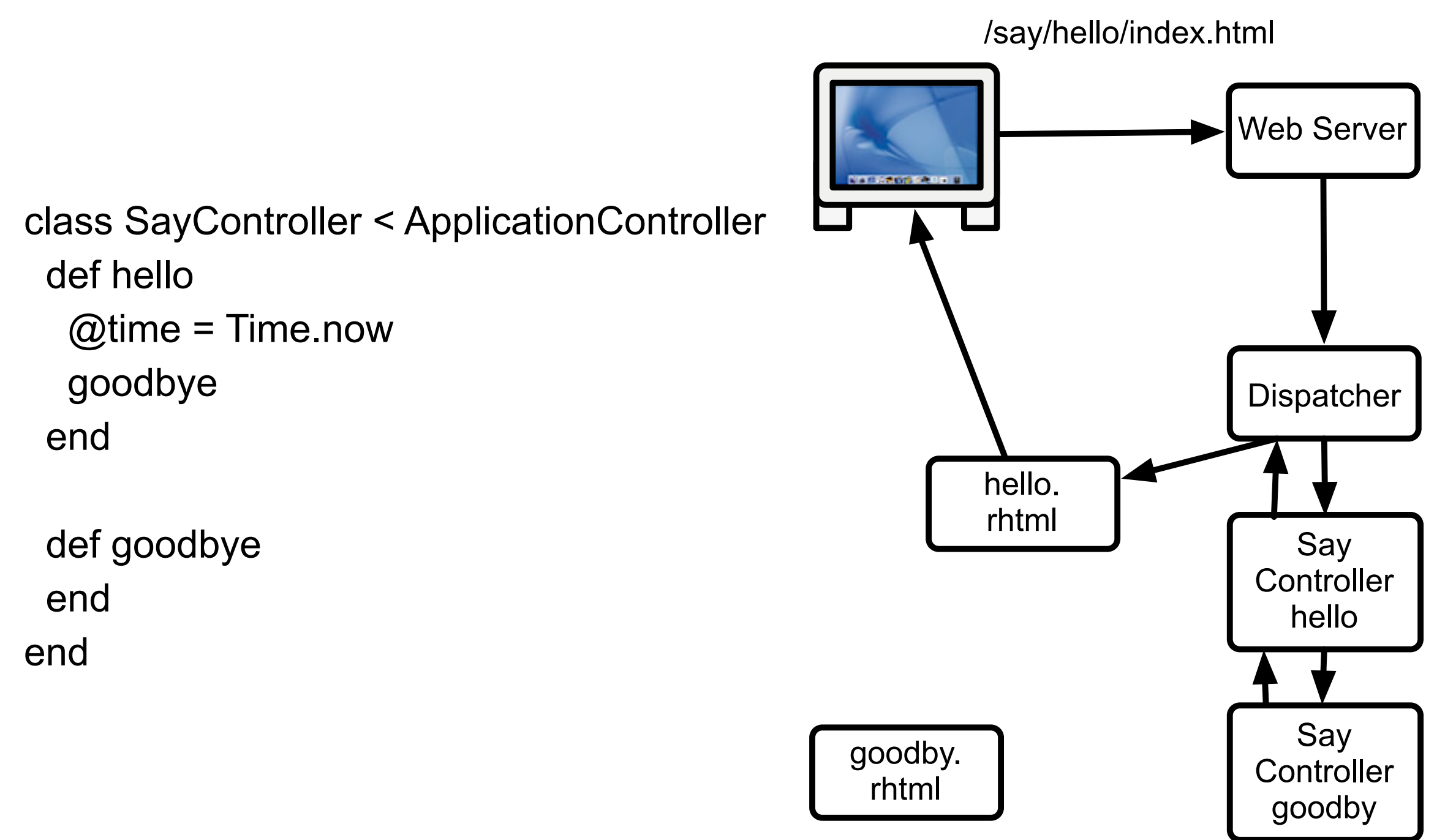

## **render :text**

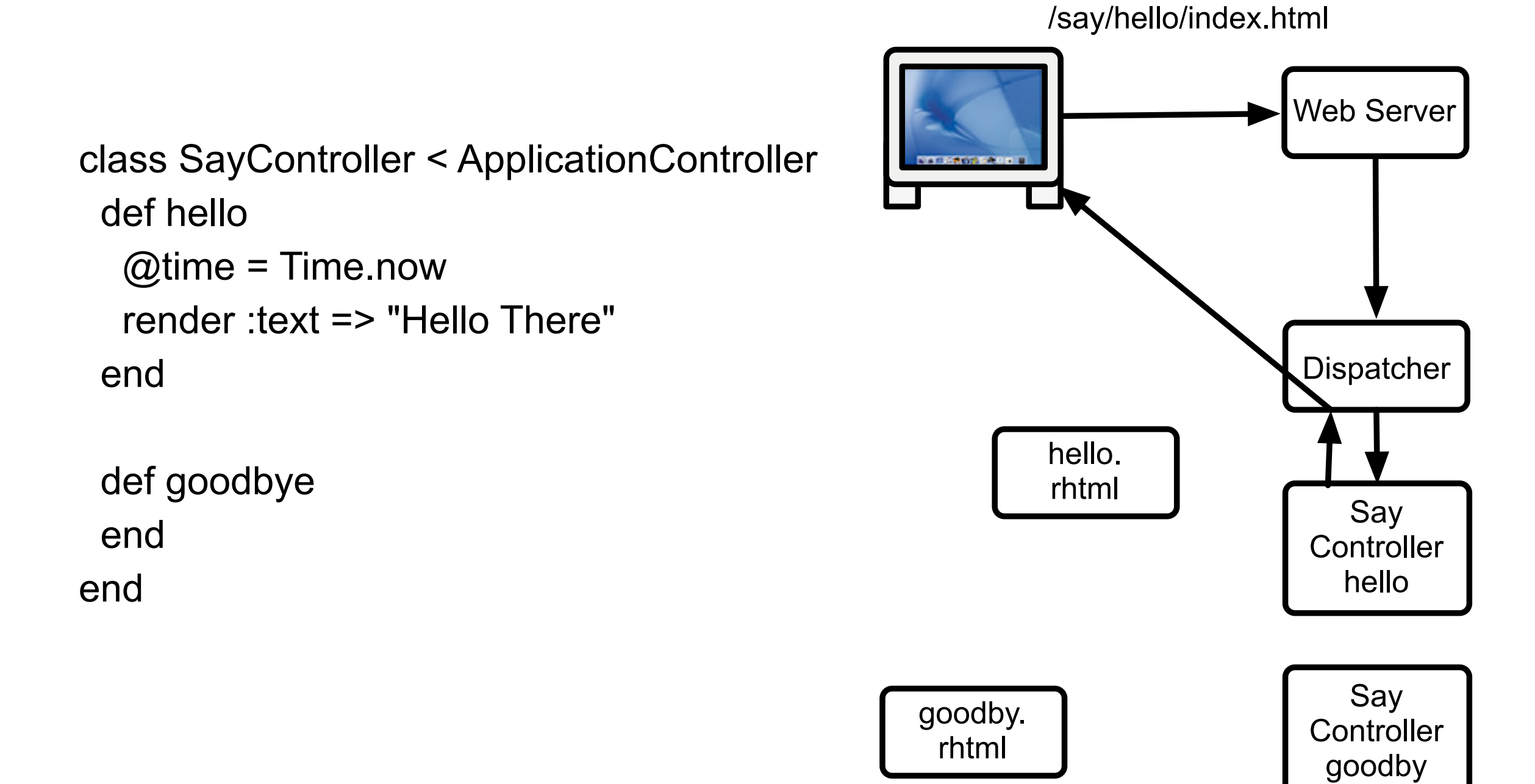

## **redirect :action**

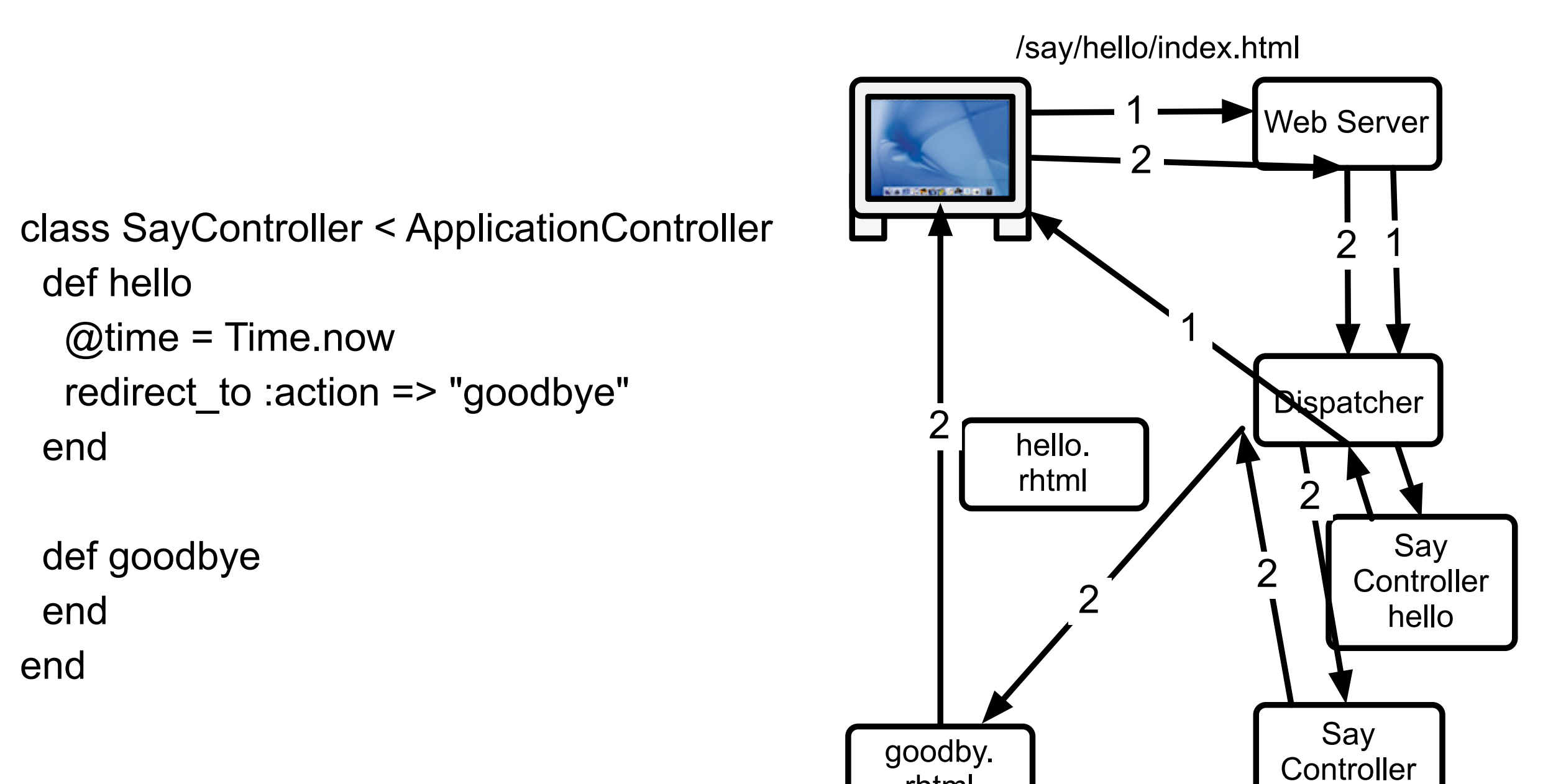

rhtml

goodby

## **These are method calls**

```
class SayController < ApplicationController
  def hello
     redirect_to :action => "goodbye"
        puts "we do reach here"
  end
```
 def goodbye end end

View & Information

### **Request Headers**

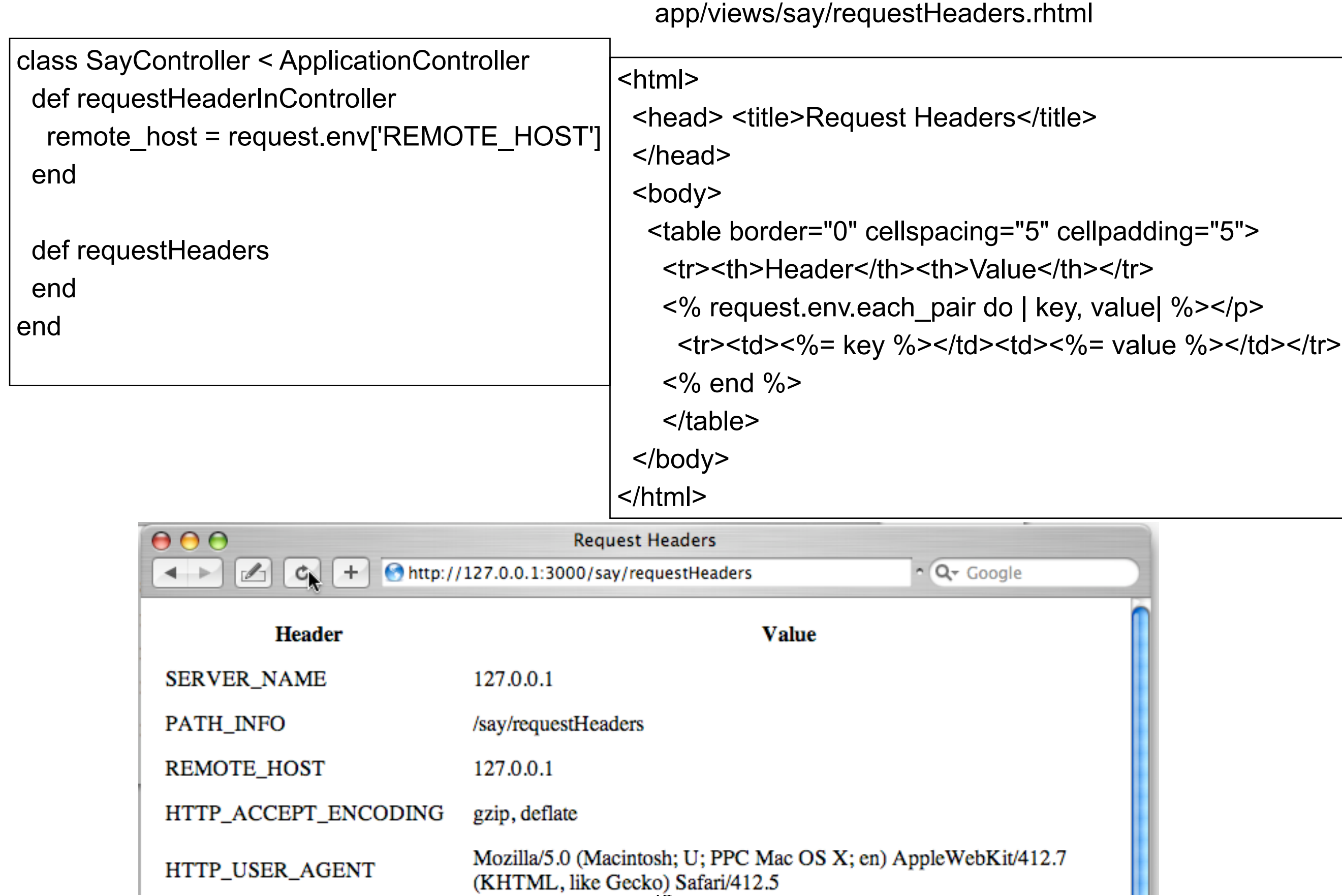

### **Post & Get Parameters**

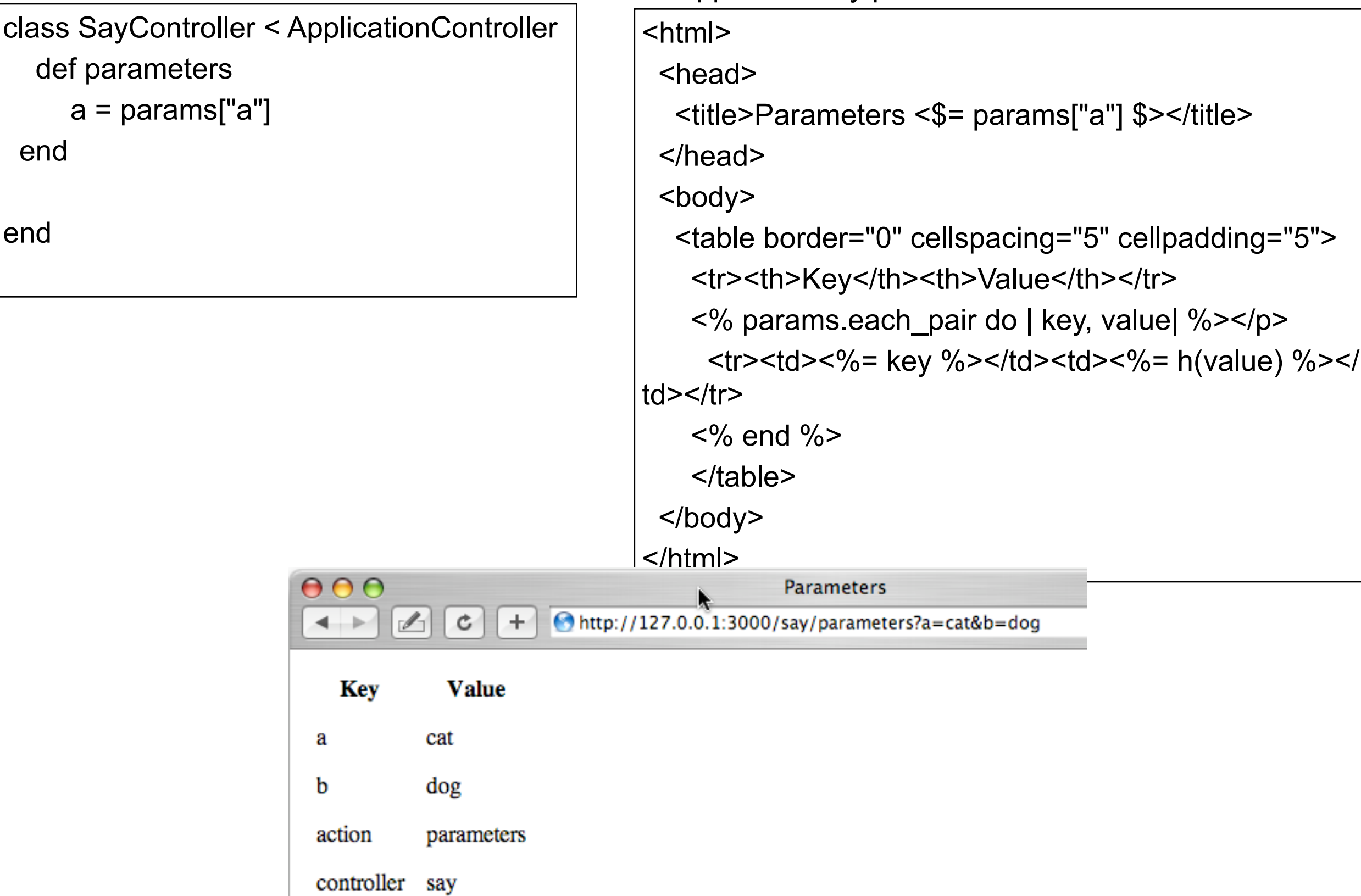

end

app/views/say/parameters.rhtml

### **flash - Temporary variables to View**

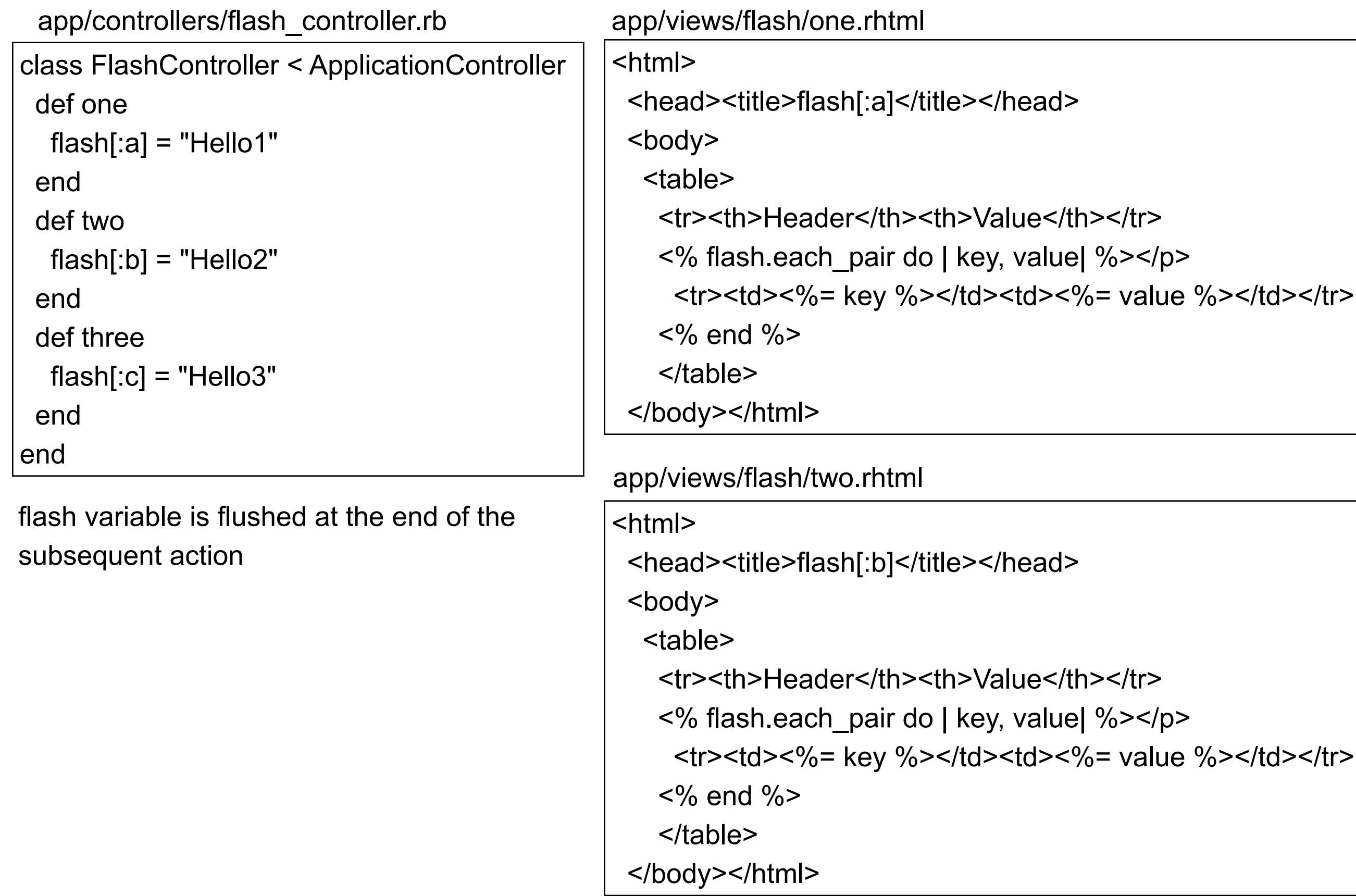

### **flash - Example**

app/controllers/flash\_controller.rb

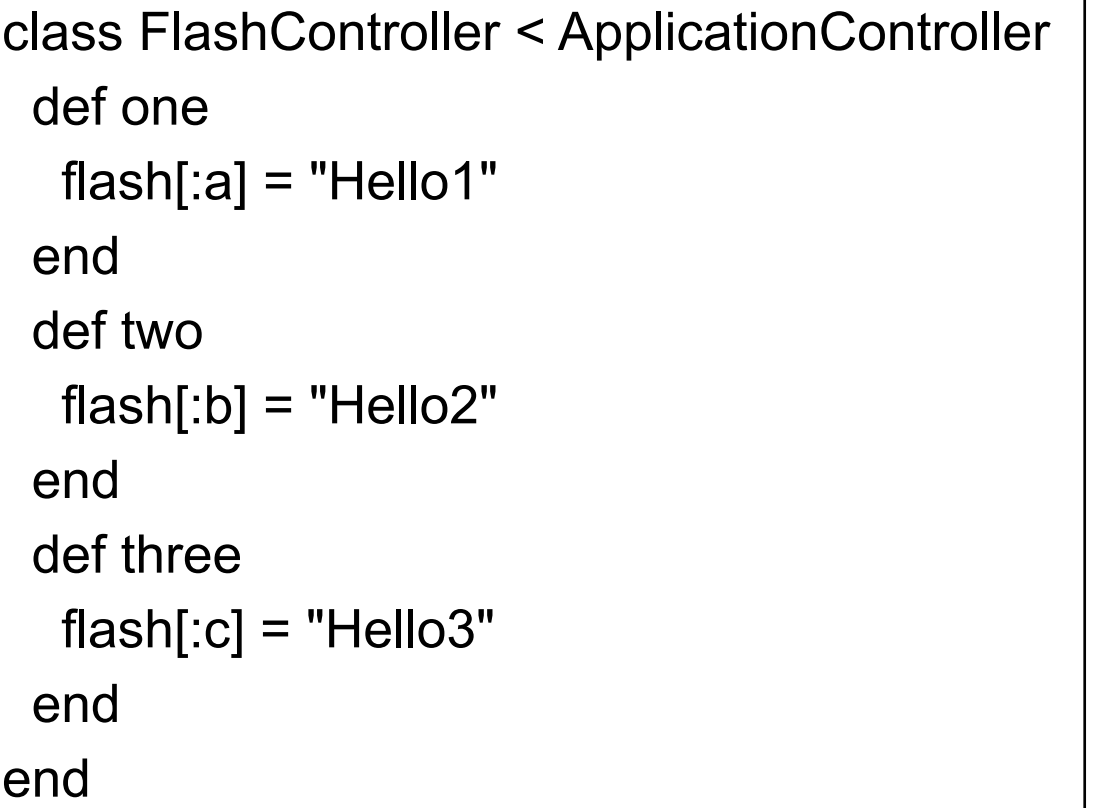

#### http://127.0.0.1:3000/flash/one

Header Value a Hello1

#### http://127.0.0.1:3000/flash/two

- Header Value
- a Hello1
- b Hello2

#### http://127.0.0.1:3000/flash/three

- Header Value
- b Hello2
- c Hello3

http://127.0.0.1:3000/flash/three

Header Value

c Hello3

### **flash now & keep**

app/controllers/flash\_controller.rb

```
class FlashController < ApplicationController
  def one
  flash[:a] = "Hello1" end
  def two
  flash.now[:b] = "Hello2" flash.keep(:a)
  end
  def three
  flash[:c] = "Hello3" end
end
```
http://127.0.0.1:3000/flash/one

Header Value a Hello1

#### http://127.0.0.1:3000/flash/two

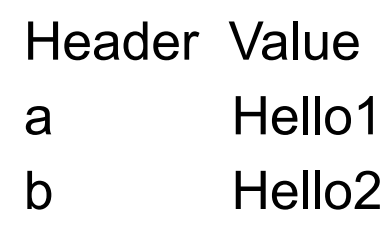

#### http://127.0.0.1:3000/flash/three

- Header Value a Hello1
- c Hello3

#### http://127.0.0.1:3000/flash/three

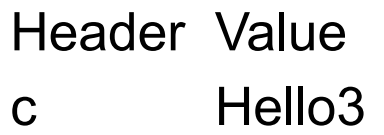

## Layout & Partials

### **Layouts**

app/views/layouts/flash.rhtml app/views/flash/one.rhtml

<html>

<head>

<title><%= controller.action\_name %></title>

</head>

<body>

```
<%= @content_for_layout %>
```
</body>

</html>

```
<table>
 <tr>>
<tr>>
<th>Header</th><th>Value</th></tr>
```

```
 <% flash.each_pair do | key, value| %></p>
   \langle t \rangle > t d ><%= key %></td><td></br/>%= value %></td></
tr>
```

```
<\frac{9}{6} end \frac{9}{6}
```
</table>

app/views/flash/two.rhtml

```
<table>
 <tr>>
<tr>>
<th>Header</th><th>Value</th></tr>
  <% flash.each_pair do | key, value| %></p>
   \epsilontr><td><%= key %></td><td><%= value %></td></
tr>
 <\frac{9}{6} end \frac{9}{6}</table>
```
### **Non-default Layouts**

class FlashController < ApplicationController layout 'standard' #...

end

class FlashController < ApplicationController layout 'my\_layout' #...

end

```
class FlashController < ApplicationController
  layout 'my_layout', :except => [:rss, :atom]
```
 def rss render(:layout => false) #no layout end end

class FlashController < ApplicationController layout :different\_layout

 def different\_layout if  $\omega \times > 0$  "positive" else "negative" end end

class FlashController < ApplicationController

```
 def one
   flash[:a] = "Hello1"
   render :layout => "layouts/anotherLayout"
  end
end
```
### **Partials**

app/views/layouts/flash.rhtml app/views/flash/one.rhtml app/views/flash/one.rhtml

<html>

<head>

<title><%= controller.action\_name %></title>

</head>

<body>

```
<%= @content_for_layout %>
```
</body>

</html>

#### app/views/flash/**\_flashTable**.rhtml

<table>

<tr>>
<tr>>
<th>Header</th><th>Value</th></tr>

<% flash.each\_pair do | key, value| %></p>

```
<tr><td><%= key %></td><td><%= value %></td></tr>
```
 $<\frac{9}{6}$  end  $\frac{9}{6}$ 

</table>

<h1>One</h1> <%= render :partial => '**flashTable**' %>

app/views/flash/two.rhtml

 $<$ h1>Two $<$ /h1> <%= render :partial => '**flashTable**' %>

app/controllers/flash\_controller.rb

class FlashController < ApplicationController def one  $flash[:a] = "Hello1"$  end def two  $flash.[:b] = "Hello2"$  end def three  $flash[:c] = "Hello3"$  end end

### Active Record

## **Active Record**

An Object that

wraps a row in a database table or view, encapsulates the database access, adds domain logic on that data "Martin Fowler"

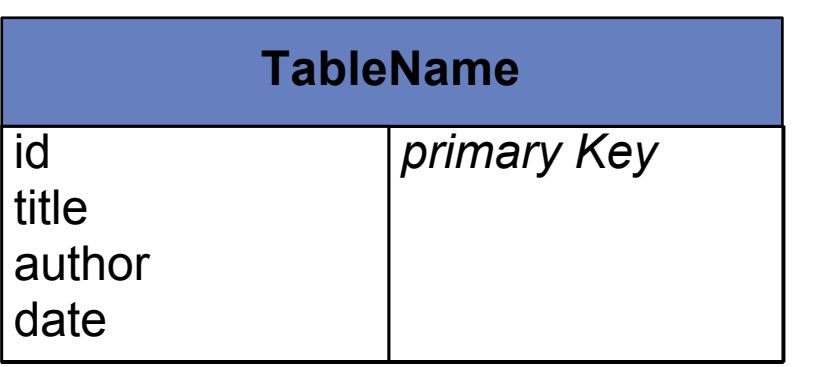

CREATE TABLE `books` (

)

 `id` int(11) NOT NULL auto\_increment, `title` varchar(100) NOT NULL default '', `author` varchar(50) NOT NULL default '', `date` date default '0000-00-00', PRIMARY KEY (`id`)

```
require "rubygems"
require_gem "activerecord"
#Connect
ActiveRecord::Base.establish_connection(
  :adapter => "mysql",
  :host => "localhost",
  :database => "cs683BookStore_development",
  :username => "whitney")
```

```
class Book < ActiveRecord::Base
end
```

```
#Add to database
ruby = Book.new
ruby.title = 'Programming Ruby'
ruby.author = 'Thomas, Dave'
ruby.date = Time.now
ruby.save
```
from database = Book.find by title('Programming Ruby') puts from\_database.author

#### **Adding to Database**

ruby = Book.new ruby.title = 'Programming Ruby' ruby.author = 'Thomas, Dave' ruby.date = Time.now ruby.save

aBook = Book.new( :title => 'Programming Ruby', :author => 'Thomas, Dave', :date => Time.now ) aBook.save

aBook = Book.create( :title => 'Programming Ruby', :author => 'Thomas, Dave', :date => Time.now )

```
params = \{: title => 'Programming Ruby',
  :author => 'Thomas, Dave',
 : date \Rightarrow Time.now}
aBook = Book.create(params)
```
#### **Reading from the Database**

a = Book.find\_by\_title('Programming Ruby')

- a = Book.find\_by\_author('Thomas, Dave')
- a = Book.find\_all\_by\_author('Thomas, Dave')

a = Book.find\_by\_sql("select \* from Books where author = 'Thomas, Dave' ")

a = Book.find(:first, :conditions => "author = 'Thomas, Dave'")

a = Book.find(:first,

:conditions => [ "author = 'Thomas, Dave' and title = 'Programming Ruby'"])

```
a = Book.find('all, :conditions => [ "author = 'Thomas, Dave'"])
```

```
name = 'Thomas, Dave'
a = Book.find(:first,
   : conditions \Rightarrow [ "author = ?", name])
```
### **Modifying & Deleting**

a = Book.find\_by\_title('Programming Ruby') a.author = 'Dave Thomas' a.save

Book.find\_by\_author('Dave Thomas').destroy